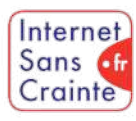

présente

# Threads : le guide des paramètres indispensables

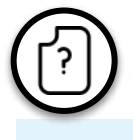

### Pourquoi faut-il paramétrer Threads ?

Avec une intégration étroite à Instagram, cette plateforme de microblogging offre une expérience sociale similaire à X (ex-Twitter), permettant aux utilisateurs de publier, aimer, commenter et partager des messages courts appelés "Threads". Paramétrer cette plateforme est important pour sécuriser l'activité en ligne de vos ados.

Cette plateforme peut collecter leurs données notamment leur localisation. De plus, elle peut les exposer à des contenus inappropriés. Mais, en réglant les paramètres de sécurité et en activant la supervision parentale, vous pouvez aider à protéger vos enfants sur cette plateforme.

### Comment paramétrer Threads ?

Il faut paramétrer le compte instagram. Une fois c'est fait, cela s'applique automatiquement sur Threads.

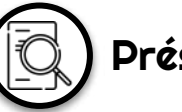

## Présentation de l'application

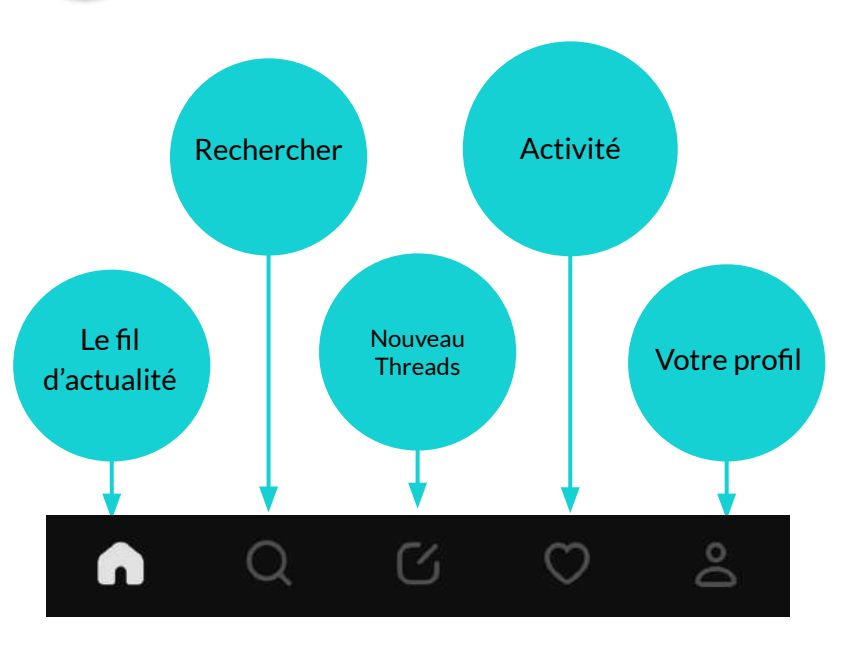

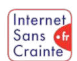

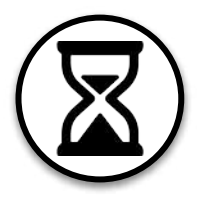

### Gérer son temps d'écran

Le temps d'écran est l'une des préoccupations principales des parents. Voici ce que propose Instagram pour aider votre ado à mieux le gérer :

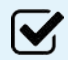

#### Temps d'écran sur l'application

Instagram propose de définir sa propre limite de temps d'écran. Dans la même rubrique, d'autres fonctionnalités pour limiter le temps passer sur l'application.

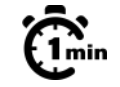

#### Temps d'écran sur l'application  $\sum_{i=1}^{n}$

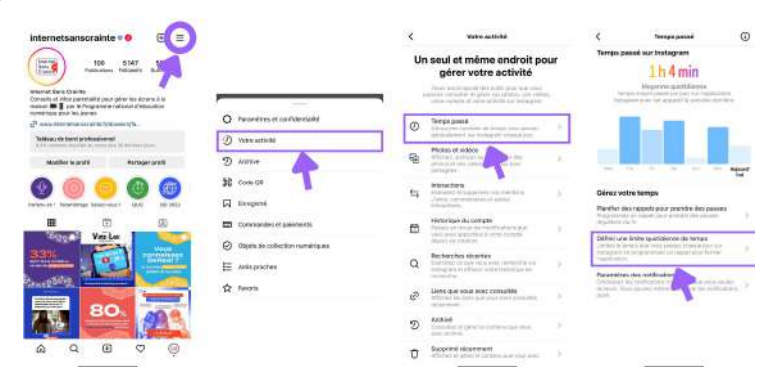

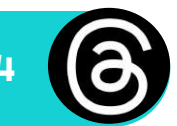

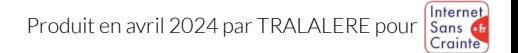

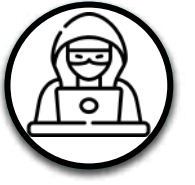

## Prévenir le cyberharcèlement 1/2

Le cyberharcèlement étant très présent sur Instagram, voici les paramètres à connaître pour votre ado :

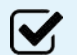

#### Restreindre une personne

Si une personne suivie ou abonnée au compte de votre ado s'avère nuisible, il est possible de restreindre les interactions. Ses messages n'apparaîtront plus pour les autres - ce qui évite l'effet de groupe - ils seront filtrés par défaut et la personne restreinte n'aura pas moyen de savoir si ses messages ont été lus ou non.

#### Filtrer les commentaires

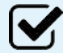

Si les commentaires sont bloqués, personne - y compris les amis les plus proches - n'aura la possibilité de poster un commentaire.

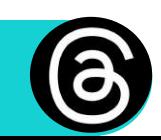

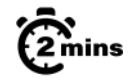

#### Restreindre une personne  $\sum_{i=1}^{n}$

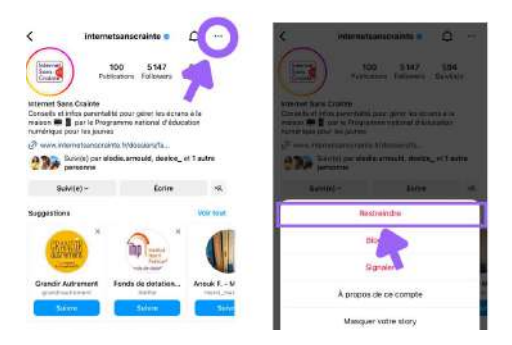

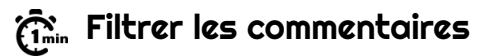

**Bartonial our Tuesta** 

**Report Follows** available

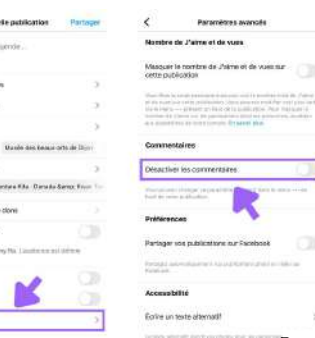

Produit en avril 2024 par TRALALERE pour

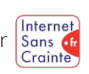

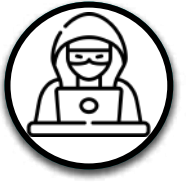

 $\boldsymbol{\mathsf{W}}$ 

 $\boldsymbol{\mathcal{U}}$ 

## Prévenir le cyberharcèlement 2/2

Le cyberharcèlement étant très présent sur Instagram, voici les paramètres à connaître pour votre ado :

### Filtrer des mots ou expressions

il est possible de filtrer des mots ou expressions qu'on ne souhaite pas voir en commentaire ou recevoir par message.

#### Signaler un contenu

Cette fonctionnalité permet de signaler les comptes, les commentaires et les messages offensants reçus.

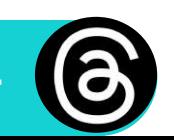

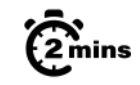

### Filtrer des mots ou expressions

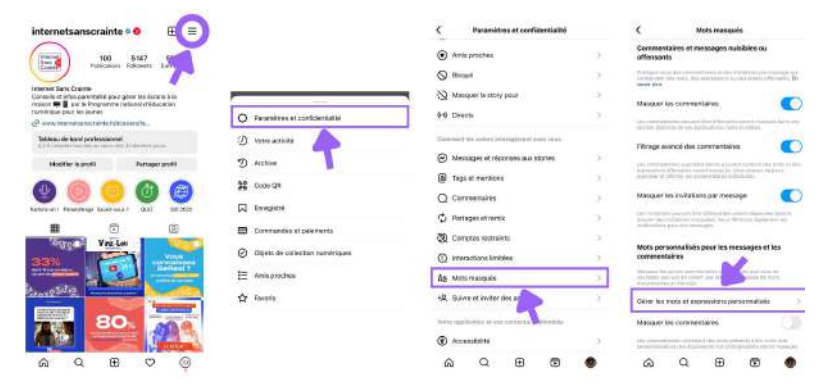

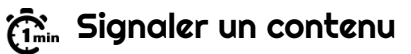

interneteanscrainte

Namérica a nouville a leiste **Provident international control typical entity** 

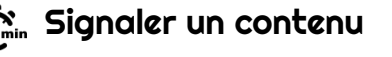

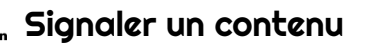

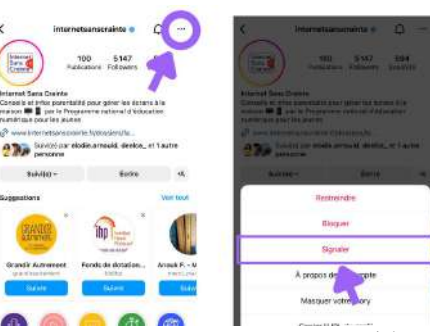

Produit en avril 2024 par TRALALERE pour

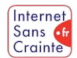

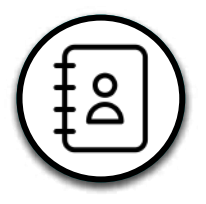

### Gérer ses contacts

Sur Snapchat, les ados reçoivent de très nombreuses demandes d'amis inconnus. Voici les paramètres à connaître pour mieux apprendre à gérer ses contacts :

#### Garder son profil privé M

Par défaut, les comptes des utilisateurs de moins de 16 ans sont automatiquement en mode privé : seules les personnes abonnées ont donc accès à leurs publications. Le mode privé protège également des inconnus.

### Définir un cercle d'amis proches

il est possible de ne partager certains contenus (stories) qu'avec son cercle défini d'amis proches".

### Choisir ses abonnés

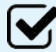

M

Sur Instagram, il est important de bien choisir quels comptes on suit.

Etape 1 >> Etape 2 >> Etape 3 >> Etape 4 Produit en avril 2024 par TRALALERE pour

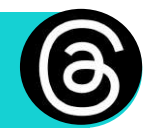

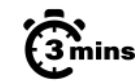

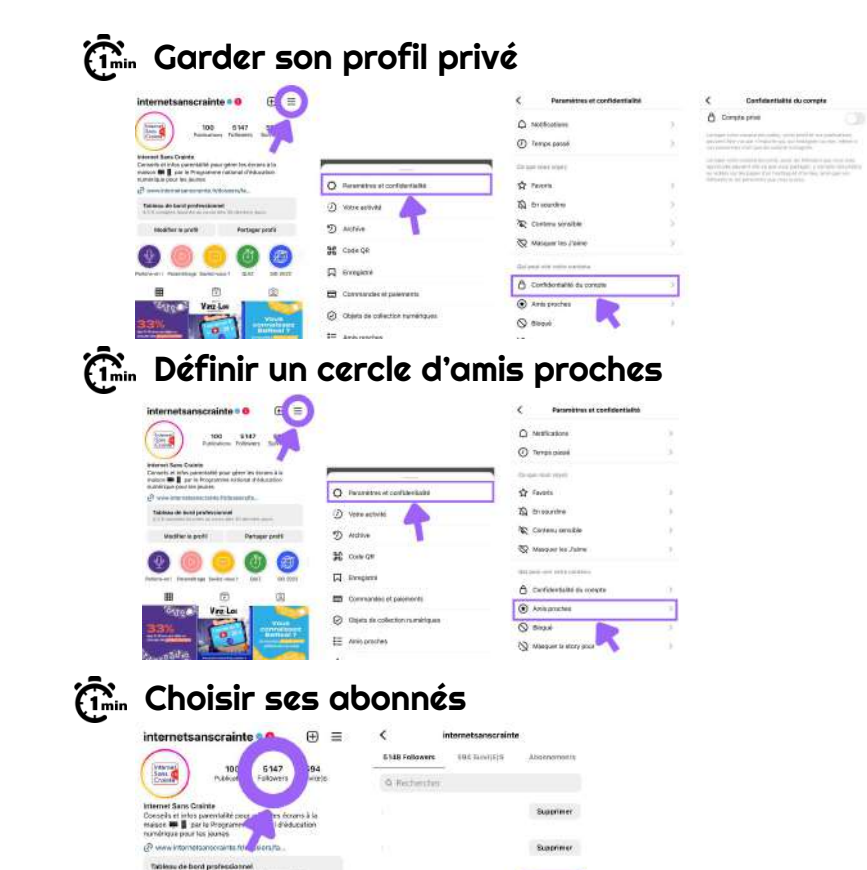

Superimen

Internet. Sans of Crainte

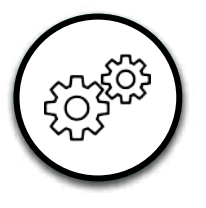

## Autres fonctionnalités utiles

Retrouvez d'autres paramètres pour aider votre ado à mieux gérer son compte Threads

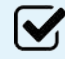

#### Faire des pauses :

Threads propose la fonctionnalité "faire des pauses". C'est une option qui permet de désactiver temporairement les notifications et les messages directs. Vos ados seront donc déconnectés volontairement de l'application pour une période donnée.

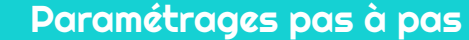

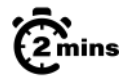

### $\widehat{z_{\min}}$  Faire une pause

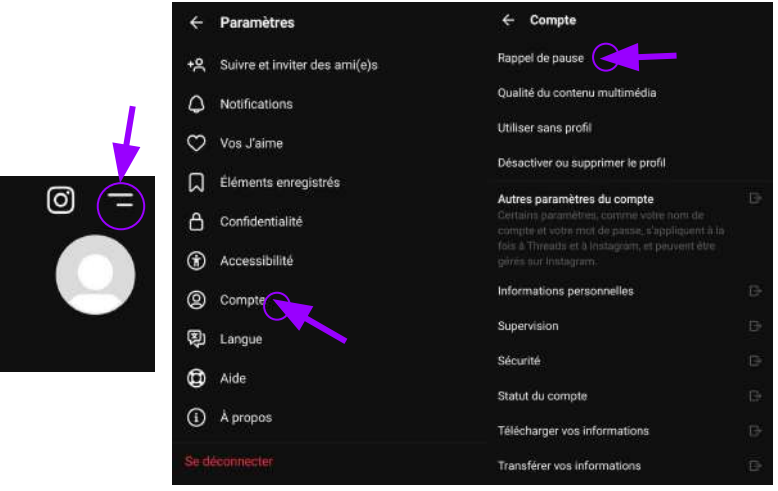

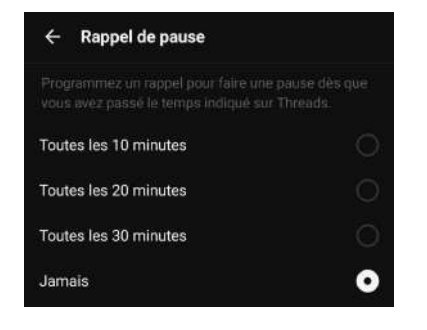

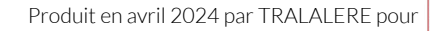

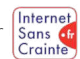

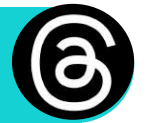

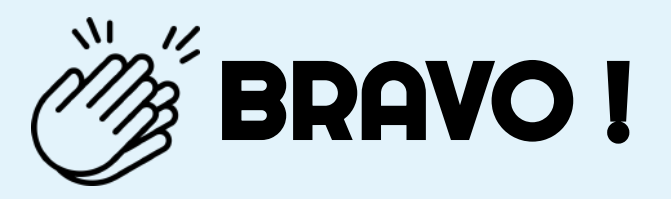

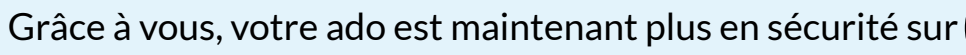

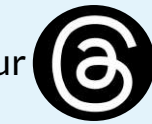

N'oubliez pas que les paramétrages techniques ne remplacent pas le dialogue avec vos enfants ! Retrouvez tous nos guides d'aide au paramétrages des réseaux sociaux et plein d'autres conseils sur notre site :

### www.internetsanscrainte.fr

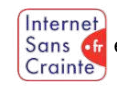

est le Programme national d'éducation au numérique soutenu par la Commission européenne

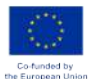